# Managing Multitudinous WordPress Sites Easily & Effectively

Ken Behn & Erika Jenns Southern Tier Library System

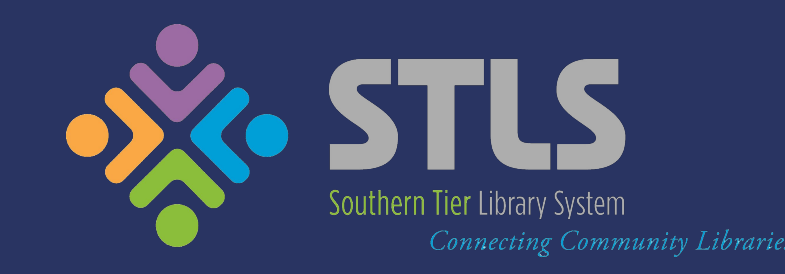

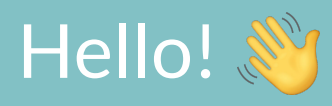

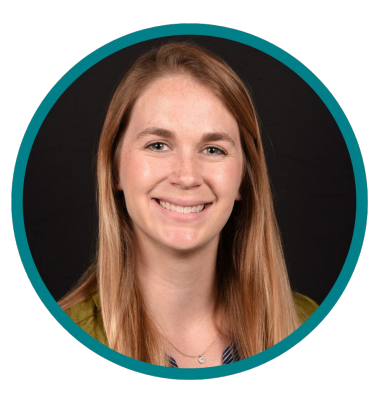

**Engagement Consultant** Southern Tier Library System

Design & content stuff

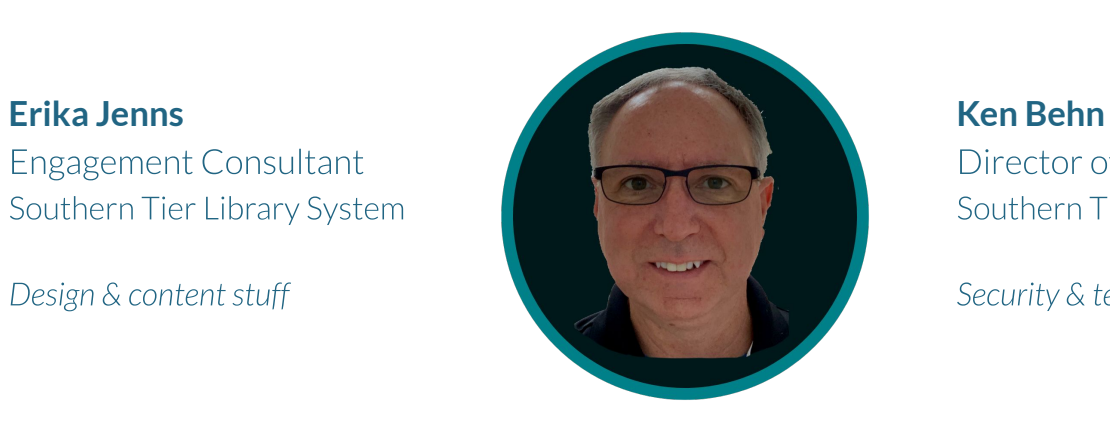

Director of IT Southern Tier Library System

Security & technical stuff

# Southern Tier Library System

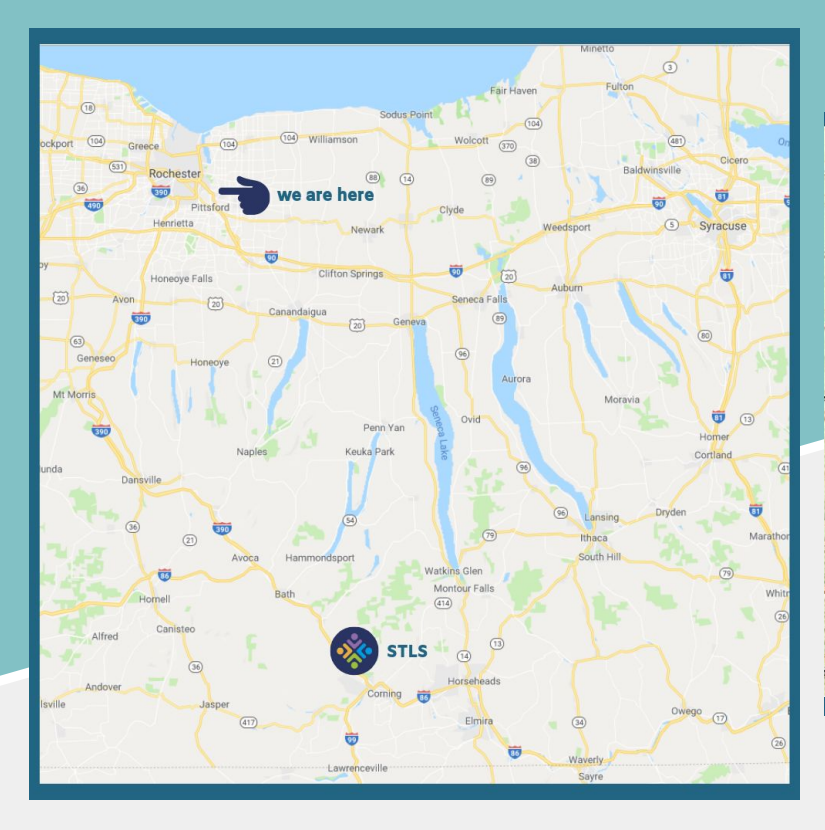

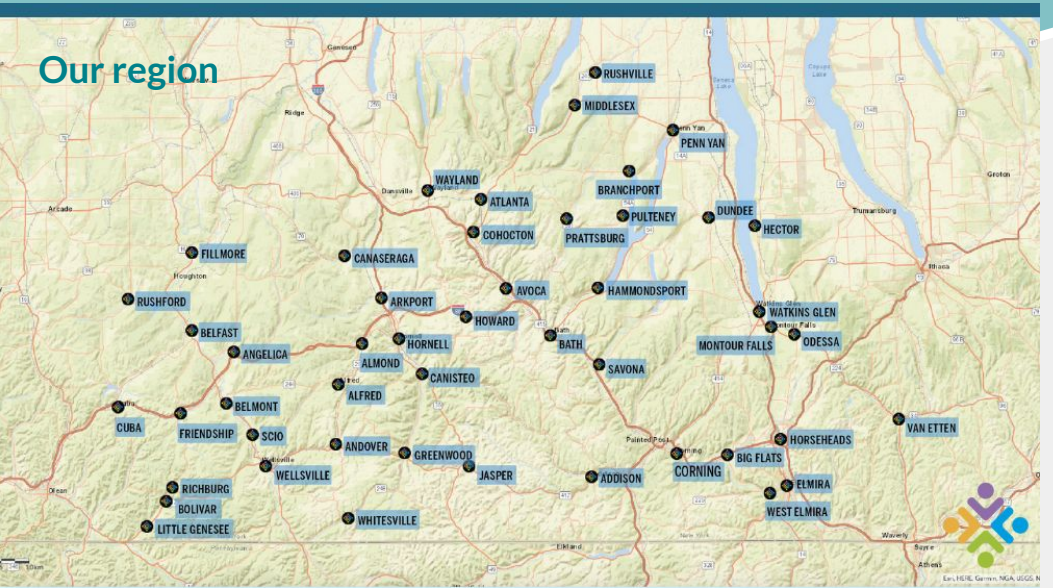

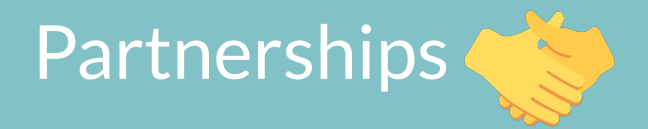

Each of our libraries is independent.

We manage the backend; they manage the front end\*.

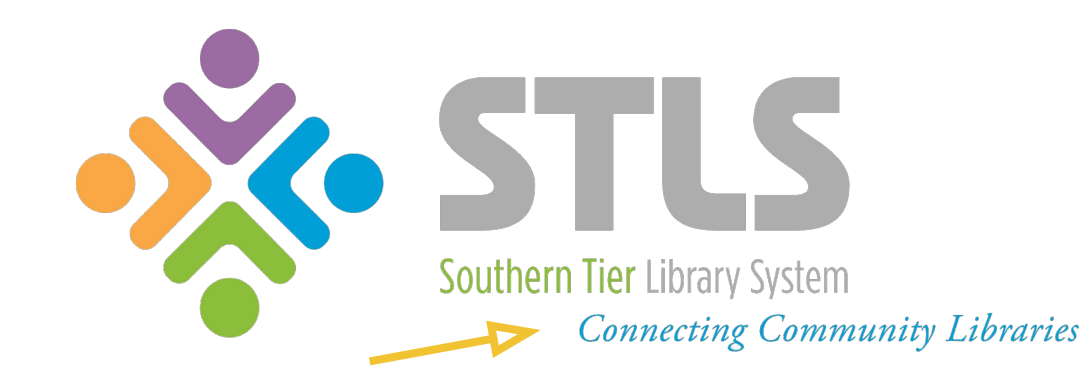

#### Managing Multiple Websites - A History

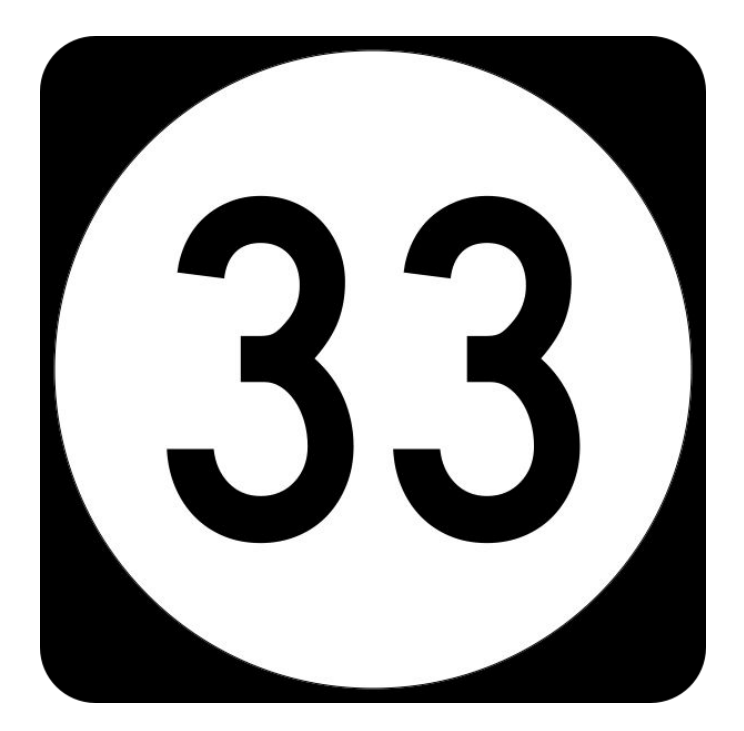

#### Managing Multiple Websites - A History

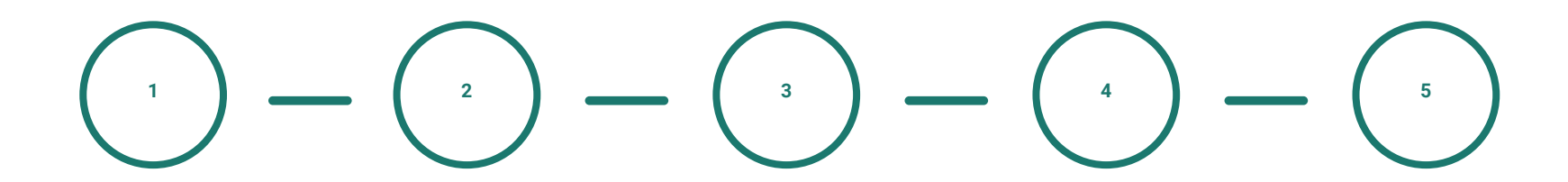

**Sub Webs**

libraryname.stls.org, basic websites

**Facebook**

Libraries begin to join FB & attempt to maintain both sites **Domains Change**

Libraries purchase their own domain names

**Drupal → WP**

STLS migrates from Drupal to WordPress, libraries do the same

**Ownership Transfer**

Libraries take over as site admins and have full control

# Why We Host

- On-site datacenter with excess capacity
- Windows server expertise ●
- RHEL server expertise ●
- Co-location arrangement ●
- Big Internet pipe
- Existing disaster recovery
- **Easier WordPress recovery** ●

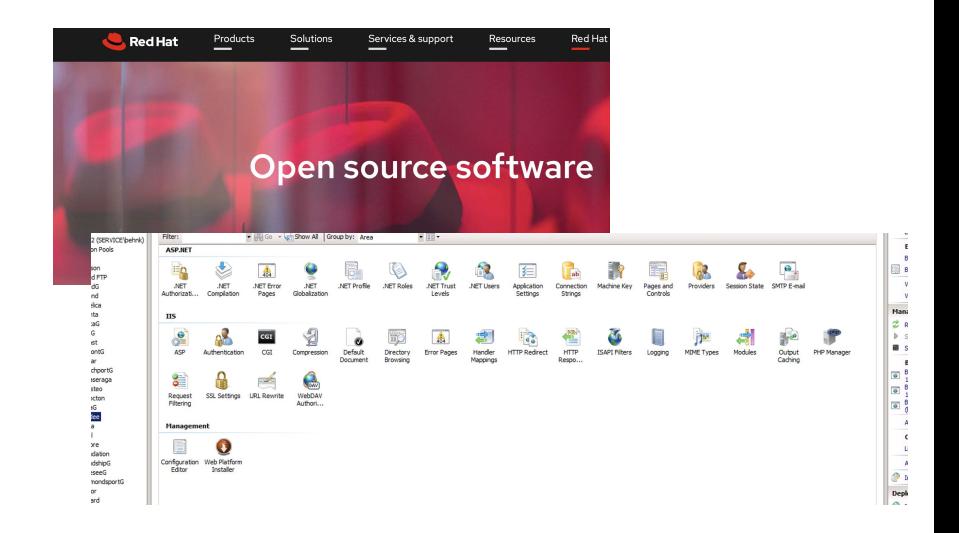

# What We Provide

- Maintain server OS
- Backup / Replicate to colo ●
- Update PHP / SQL ●
- Secure WordPress ●
	- SSL
	- /wp-admin
- Provide supported themes and plugins list
- Recover WordPress sites they ●might break

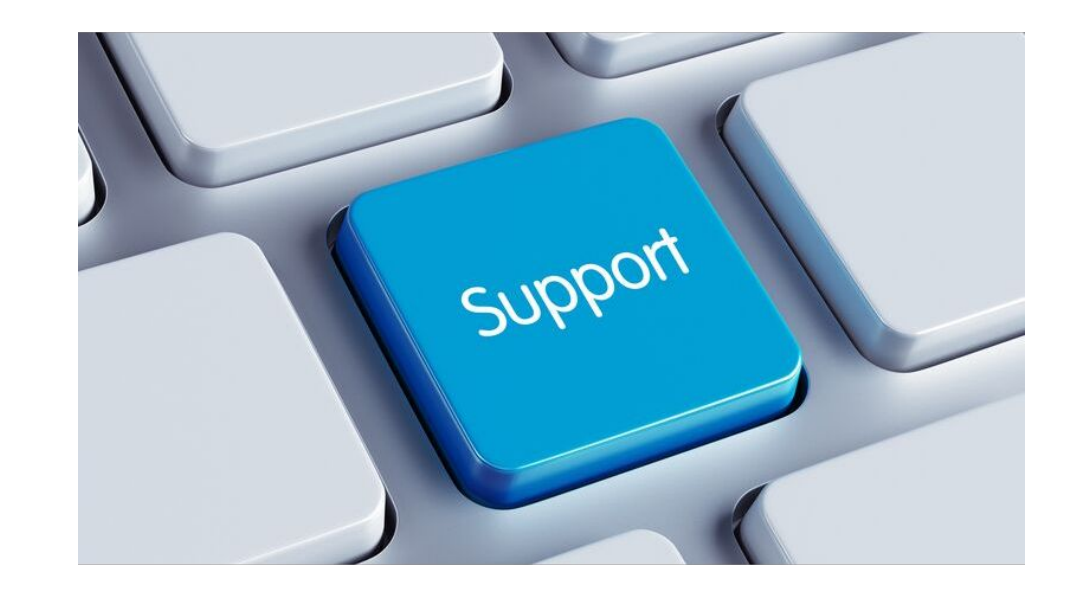

# What We Expect from Libraries

- Perform updates to WordPress core
	- Theme
	- Plugins
- Use supported plugins ●
- ●Maintain content

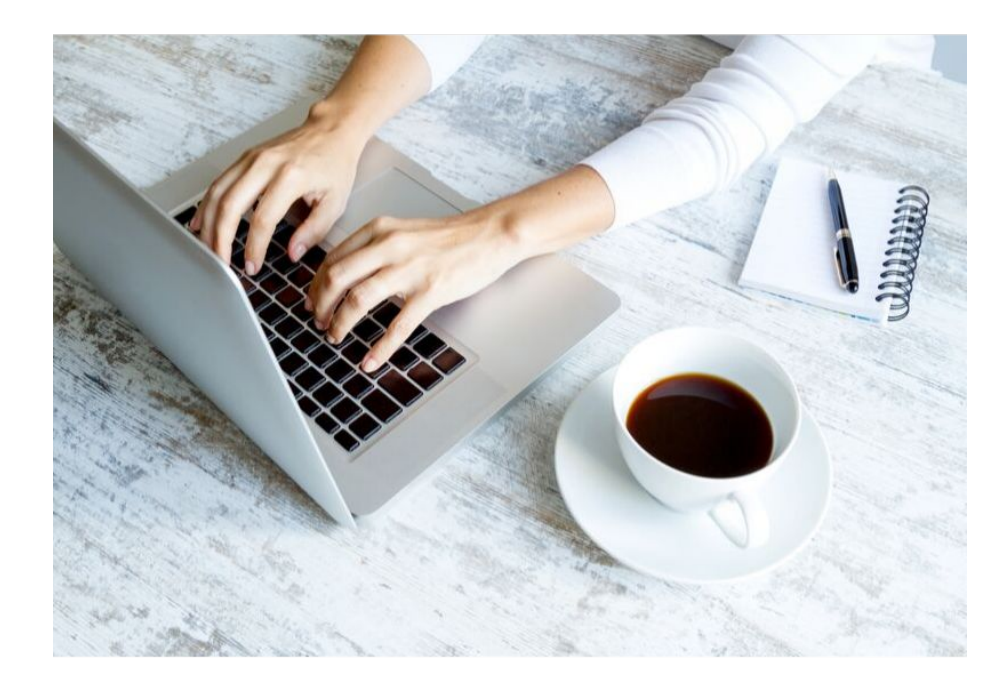

# Consulting with Libraries

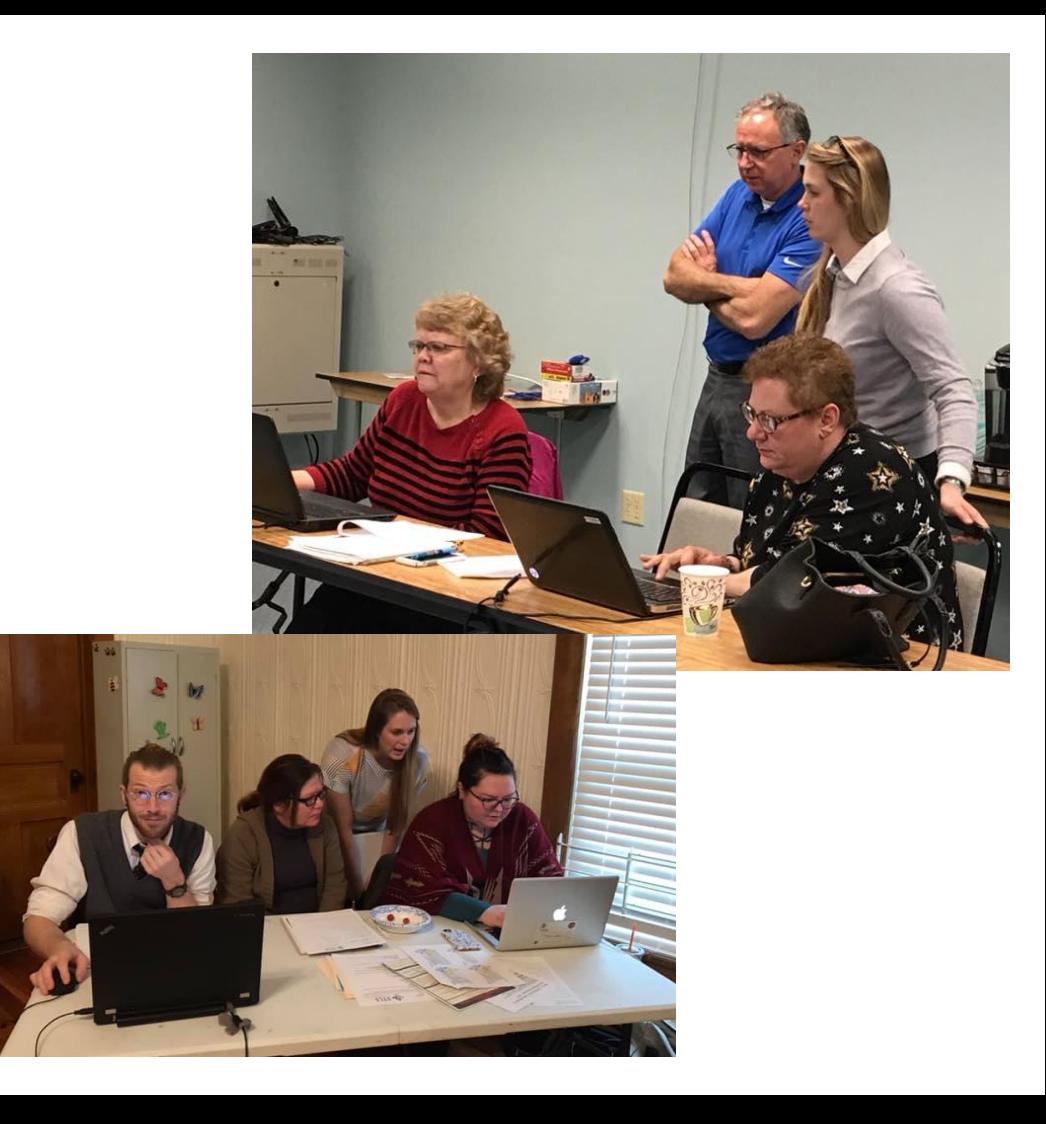

## Understanding the User

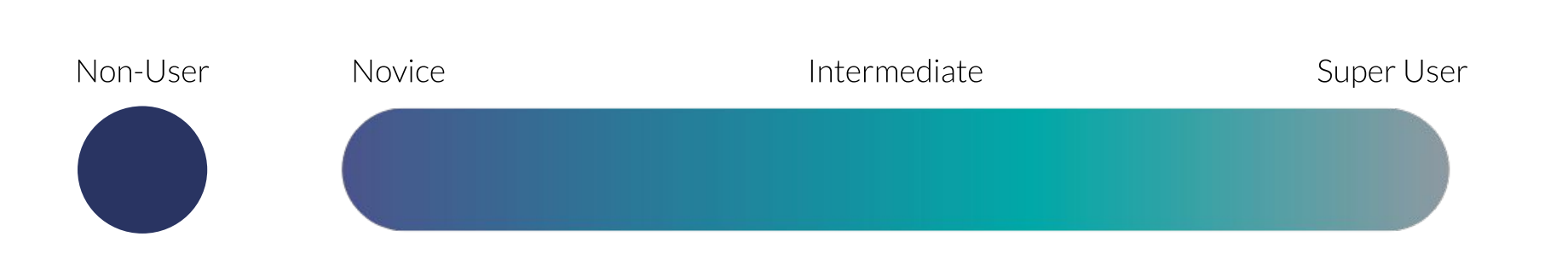

## Meet Sheila

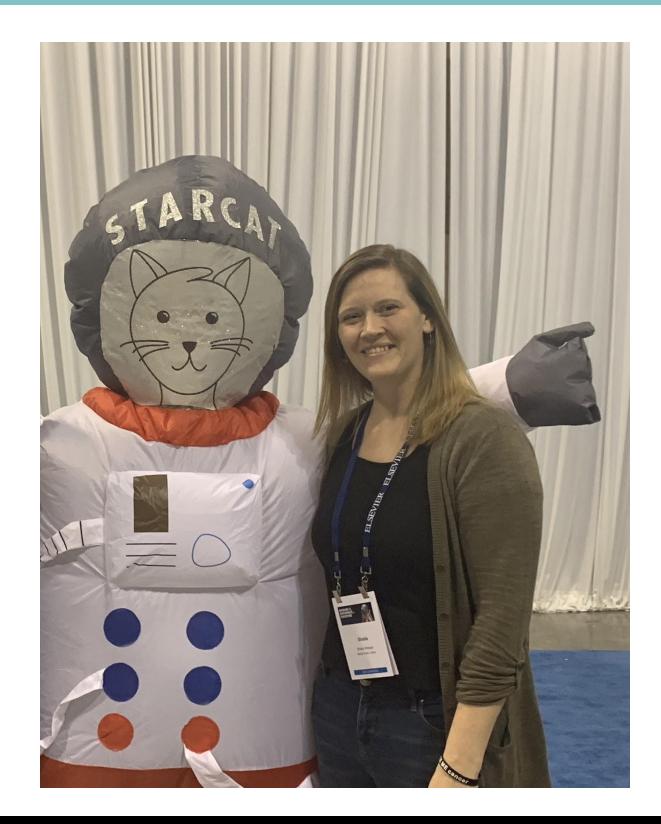

This is Sheila. She is the Director of the Belfast Public Library. Sheila is a novice level WP user.

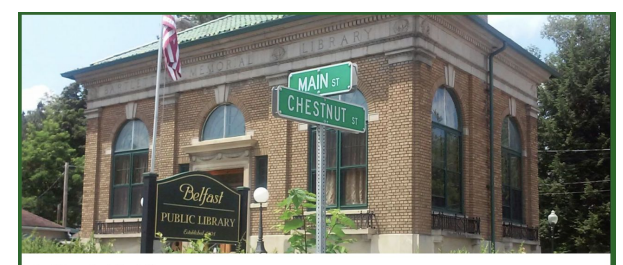

#### **Belfast Public Library**

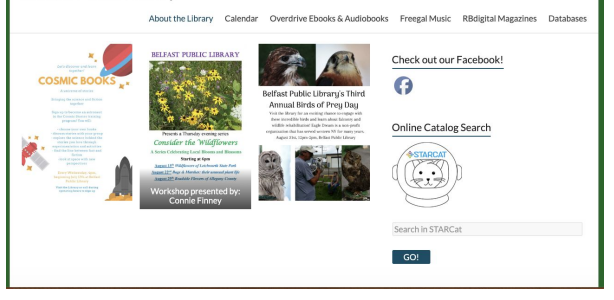

#### **Meet Linda**

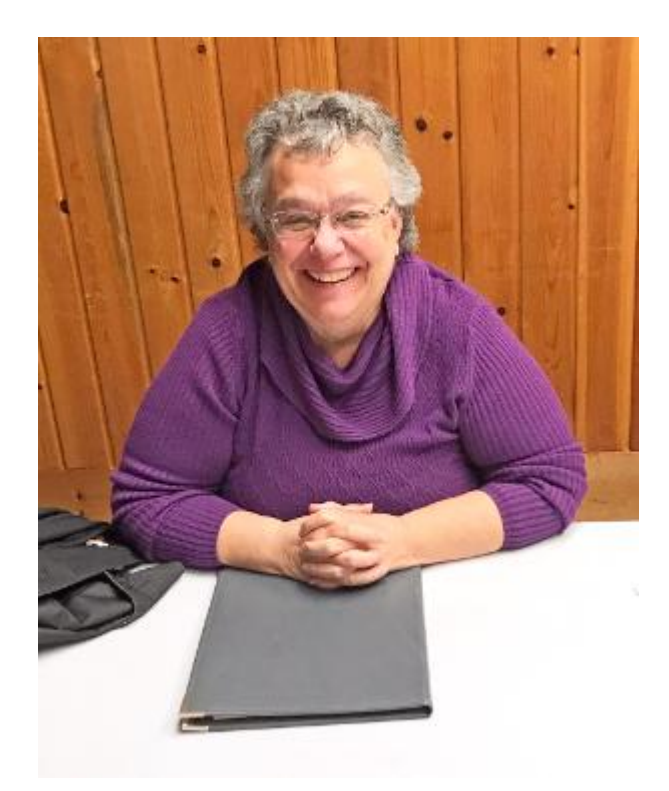

This is Linda. She is the Director of the Dundee Public Library. Linda is an intermediate level WP user.

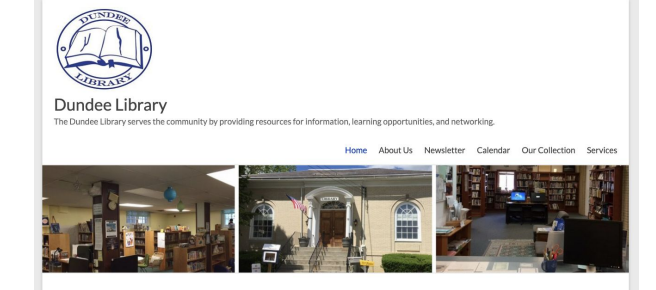

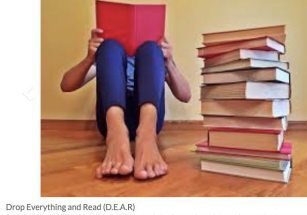

Stop in and read anytime Tuesday through Friday and read for at least 15 minutes to get a sticker for our sticker chart, earn tablet time and maybe even win a prize at the end of each month!

 $\boldsymbol{\Theta}$ 

Library Hours

Monday: 2 PM - 7 PM Tuesday: 2 PM- 7 PM Wednesday: 2 PM - 7 PM Thursday: 10 AM - 6 PM Friday: 10 AM - 6 PM Saturday: 10 AM - 2 PM

Library Contact Information Dundee Library

32 Water Street Dundee, NY 14837 607-243-5938

Dundee@stls.org

## Meet Shauna

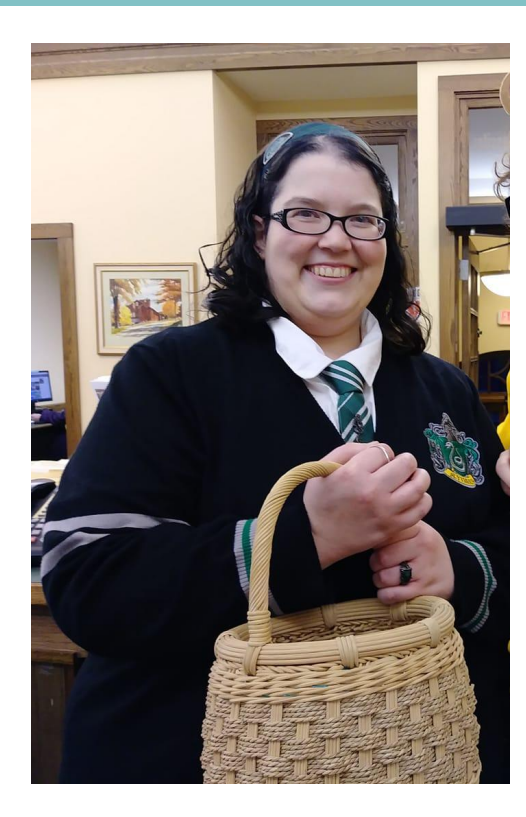

This is Shauna. She oversees the websites for both the Cuba Circulating Library and the Friendship Free Library. Shauna is a super user.

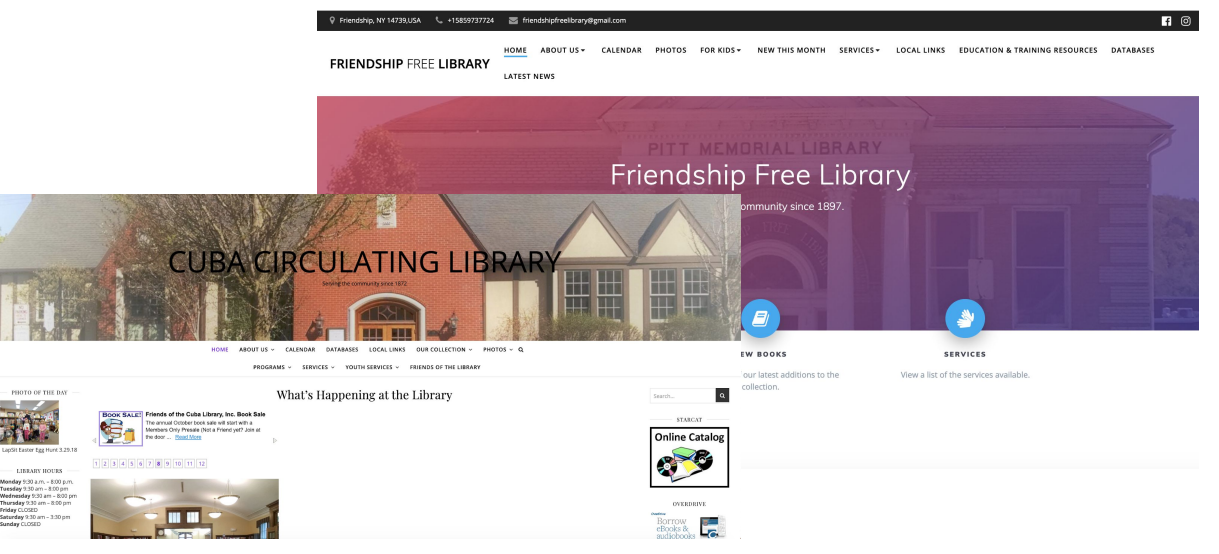

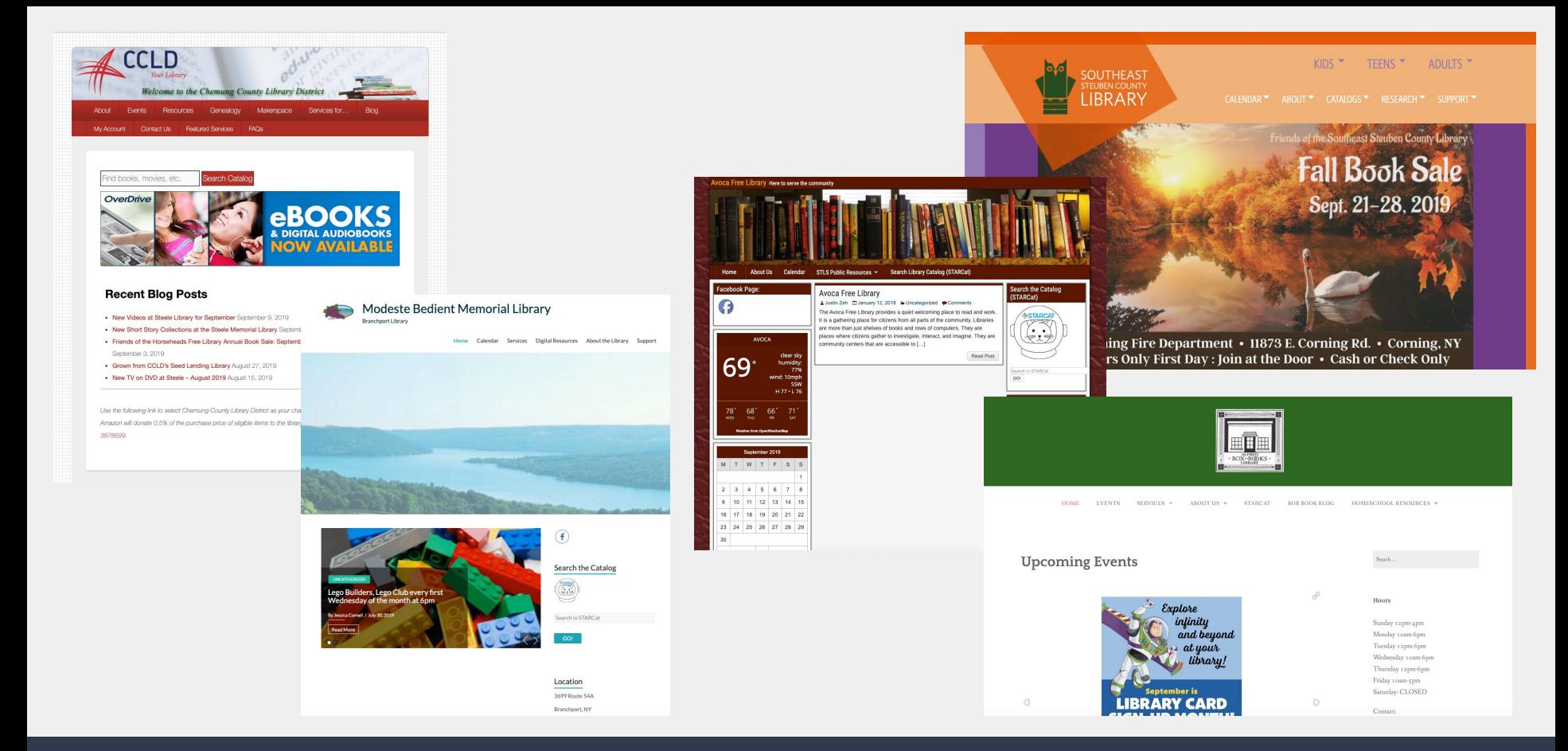

#### Other STLS member library websites

# **Prescribing Design**

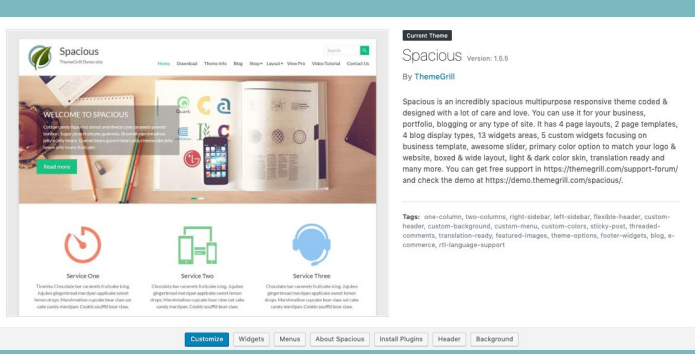

#### Spacious theme

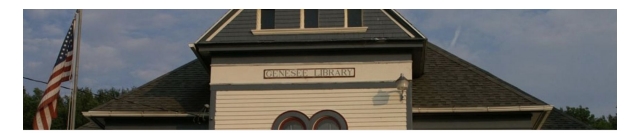

Genesee Library There's a Universe of Stories just waiting for YOU Home Calendar Open Meeting Documents Digital Media Databases

2019 Is Here..

Find us on Facebook

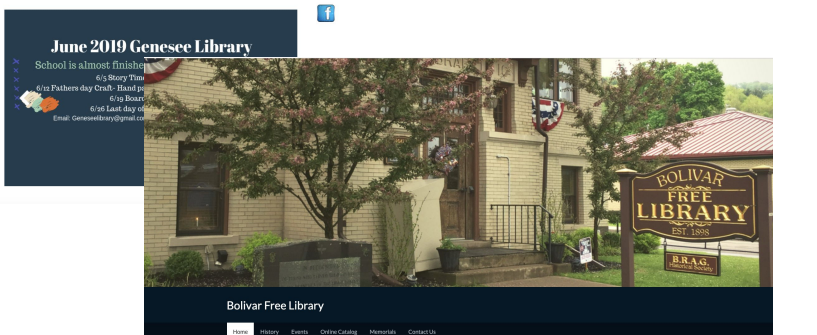

Welcome to the Bolivar Free Library! Durches et any

Monday: 6:00pm - 8:00pm

-<br>Tuesday: 9:30am - 4:30cm

Wednesday: 6:00pm - 8:00pm

Thursday, 6:00pm - 8:00pm

To open links below, click on the images!

Library Catalog

**OSTARCA** 

IJ.

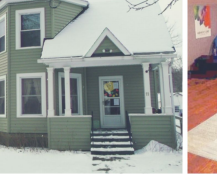

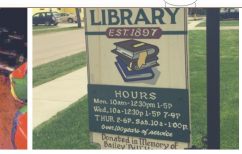

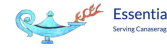

**Essential Club Free Library** Serving Canaseraga, Swain, Garwoods, Birdsall, Ossian, and Burns for 118 years

Calendar About Us

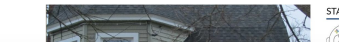

STARCat - Search the Catalog

# Plugins Can Help

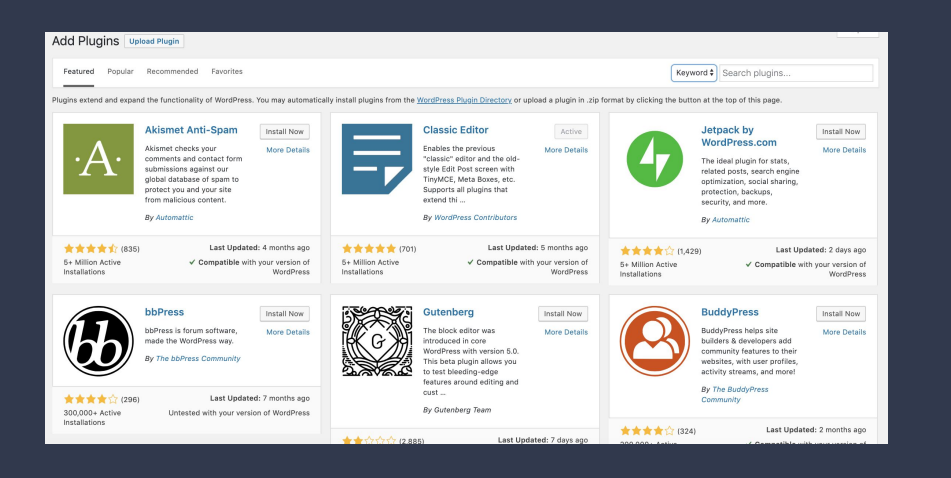

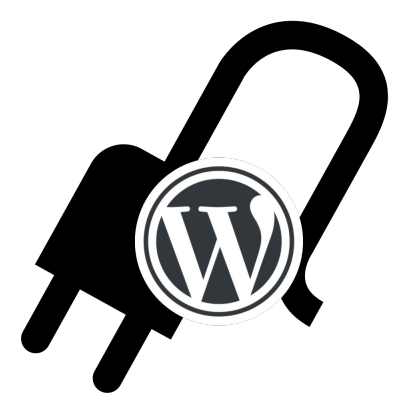

#### How do we choose which plugins to recommend?

# Plugins for Content

- The Events Calendar
- Social Media Share Buttons ●
- Responsive Post Slider\* ●

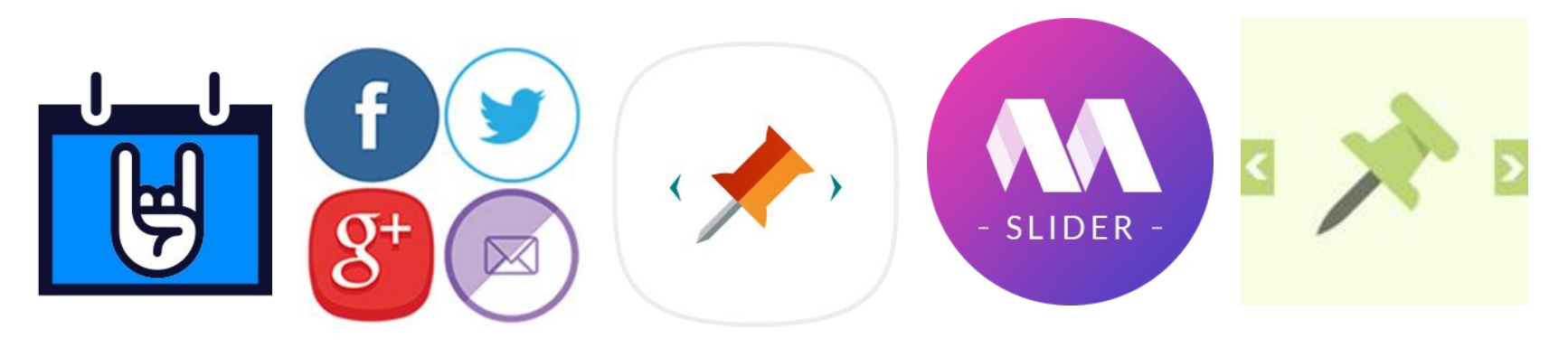

# Plugins for Performance

- **WP Super Cache**
- Smush Image Optimization, Compression, etc. ●
- **WP Super Minify**
- WP Optimize, Clean, Compress, Cache ●
- ●Sweep

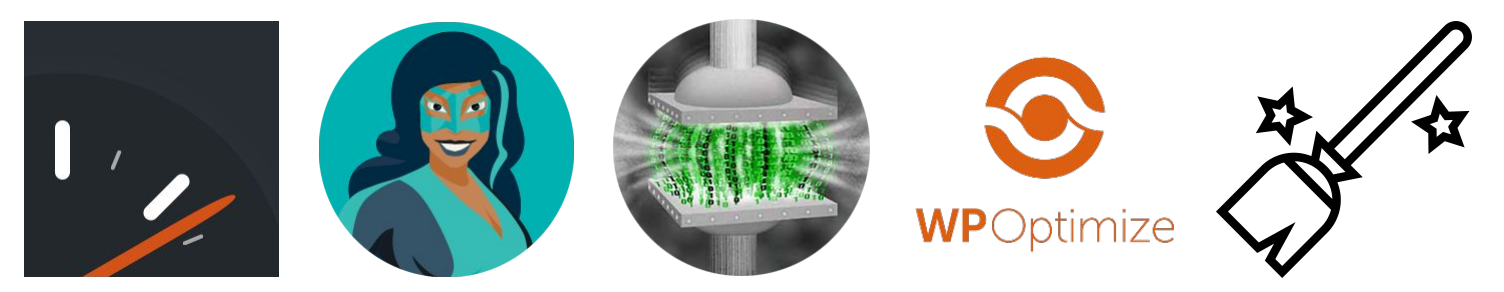

# Plugins for Maintenance

- UpdraftPlus
- Disable Comments ●
- Easy Updates Manager ●

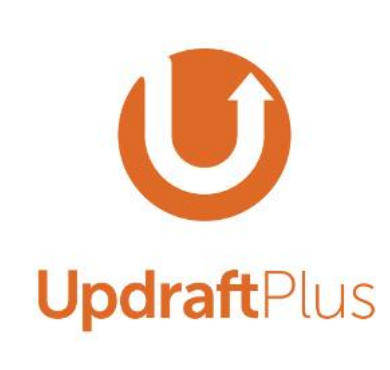

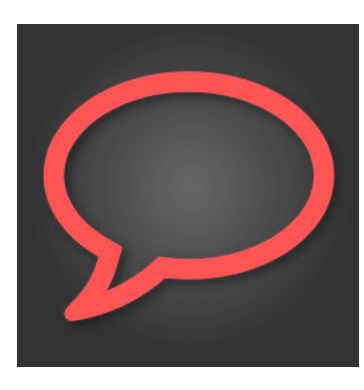

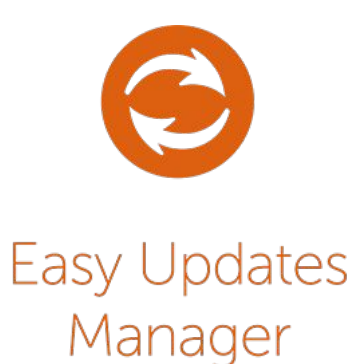

# Error

When things go wrong.

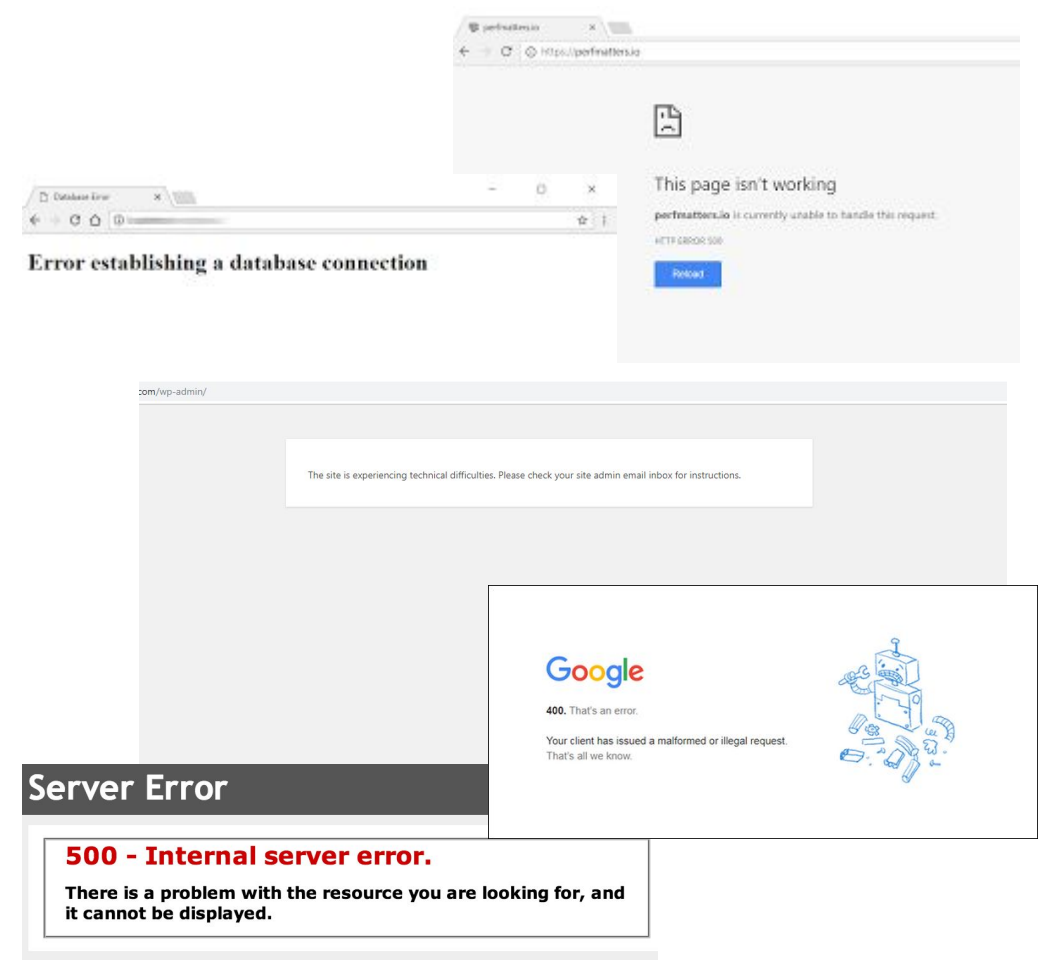

### **Example 1: Prattsburg Free Library**

#### What if they break it?

#### **Server Error**

#### 500 - Internal server error.

There is a problem with the resource you are looking for, and it cannot be displayed.

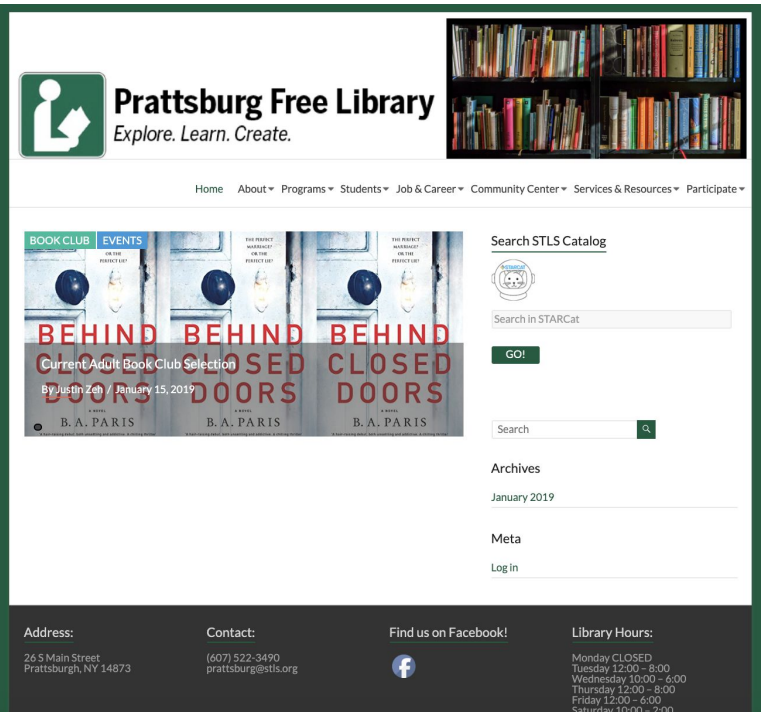

### Example 2: Wimodaughsian Free Library

#### Or, something doesn't look quite right?

#### **Wimodaughsian Free Library**

- About Us
	- o Patron Information
		- Home
		- History
- Wimodaughsian Association and Support
	- o Hours
	- o Calendar
- New Arrivals

#### **AARP Driver Safety Course**

#### September 26, 2017 Kimberly Graham Leave a comment

The AARP Driver Safety Course will be offered at the Wimodaughsian Free Library of Canisteo to anyone 18 and over, although the your insurance by up to 10%, and get some points removed from your license. \$20 for AARP members and \$25 for non AARP [...]

**Read more** Category: *Uncategorized* 

#### **Mrs. Patty Kelley and Mrs. Meredith Shafer are offering a free tutoring program**

#### September 7, 2017 Kimberly Graham Leave a comment

Mrs. Patty Kelley and Mrs. Meredith Shafer are offering a free tutoring program from 3:30 pm until 5 pm Tuesday through Thursday the ability to set up additional times/days with their tutor individually based on the tutor's availability. All school aged children at Car

**Read more** Category: Uncategorized

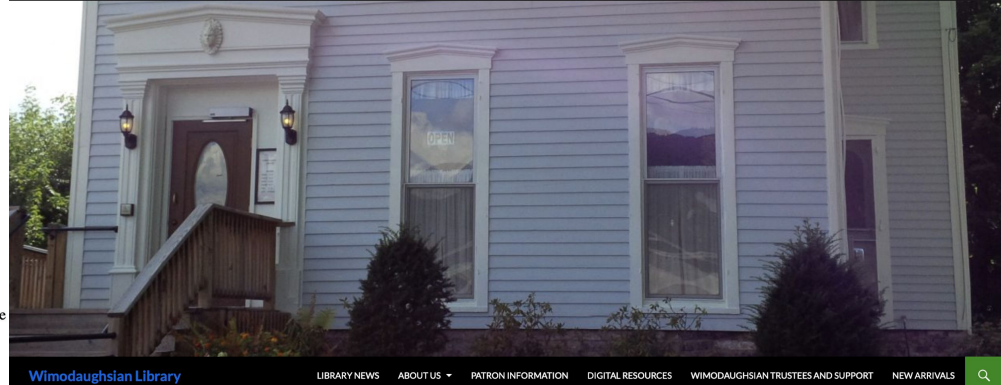

You were meant to shine! IAY AND JUDY FALZARANO-DREYER...FIRST GARDEN OF THE WEEK

COMMUNITY MINGLE. **HOSTED BY THE** WIMODAUGHSIAN LIBRARY

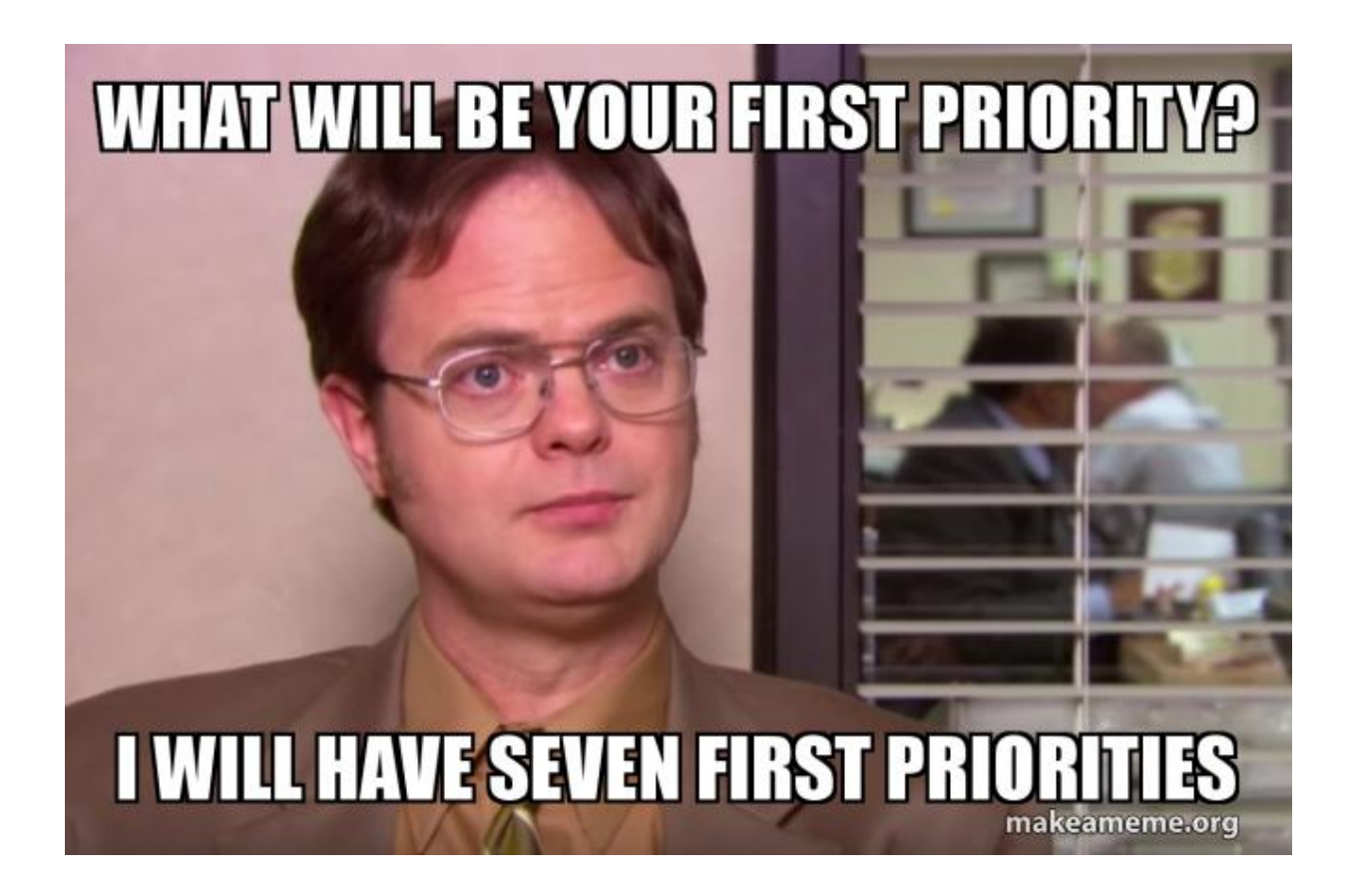

#priorities

# Questions?